# **GOOGLE MY BUSINESS**

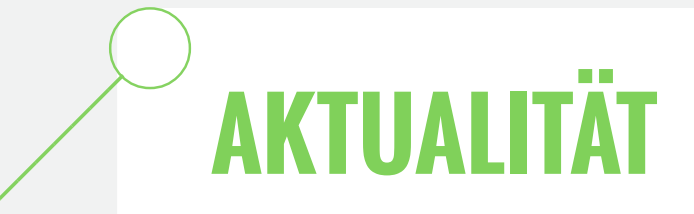

Google My Buisness ist Ihre "Vistenkarte" in Google:

- Halten Sie die Informationen aktuell
- Prüfen Sie mind. alle 3 Monate: Kategorie,

Unternehmensbeschreibung, Öffnungszeiten, Fotos

## **ÖFFNUNGSZEITEN**

Sie haben die Möglichkeit, Öffnungszeiten zu hinterlegen:

- Verwenden Sie ansprechende &  $\bullet$ aktuelle Bilder
- Zeigen Sie verschiedene Facetten  $\bullet$
- Nutzen Sie dies für Tage, an denen Öffnungszeiten von den normalen abweichen.
- Vermerken Sie z.B. Sonntagsverkäufe oder besondere Events
- Tragen Sie auch Feiertage ein

#### **BILDMATERIAL**

Bilder sind oft das erste, was Ihre Gäste sehen:

Ihres Betriebes

z.B. Innen-/Außenaufnahmen, Produkt-

bilder, Mitarbeiterfotos

## **STANDORTE**

Bei Google My Business können Sie Ihr

Unternehmen verorten:

Wenn Sie mehrere Standorte haben, tragen

Sie alle dort ein

Nur so sprechen Sie Menschen in Ihren

Quellmärkten an

**4.**

**2.**

**3.**

**5.**

1.0

### **BEWERTUNGEN**

Relevanz Ihres Eintrag:

- Um die Relevanz zu steigern, benötigen Sie Bewertungen
- Reagieren Sie zeitnah (1 Woche) auf eingegangene Bewertungen
- Fragen Sie Ihre Gäste aktiv nach Bewertungen
- **ACHTUNG: Gefälschte Bewertungen werfen sowohl bei Google, als auch bei Ihren Gästen ein schlechtes Bild auf Sie!**

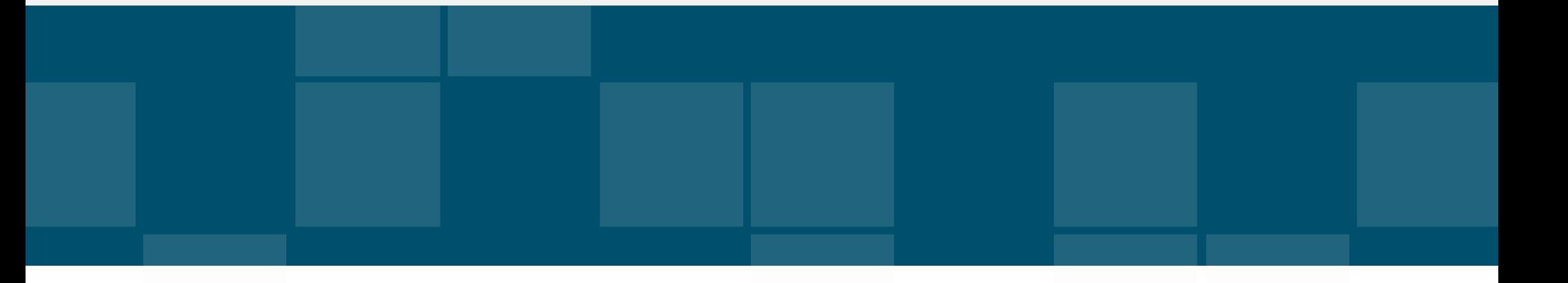

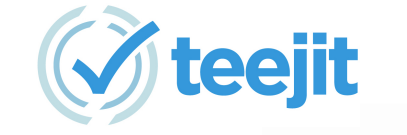

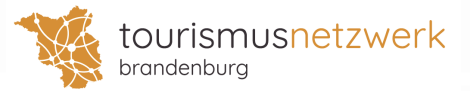

Google My Business ist ein äußerst wichtiger Ranking-Faktor für die lokale Suchmaschinenopimierung. Denn hier steuern Sie, wie Sie bei der Google Suche, Maps und Plus angezeigt werden. Zeigen Sie Präsenz! Um Ihr lokales Ranking zu bestimmen, sind für Google folgende Faktoren wichtig:

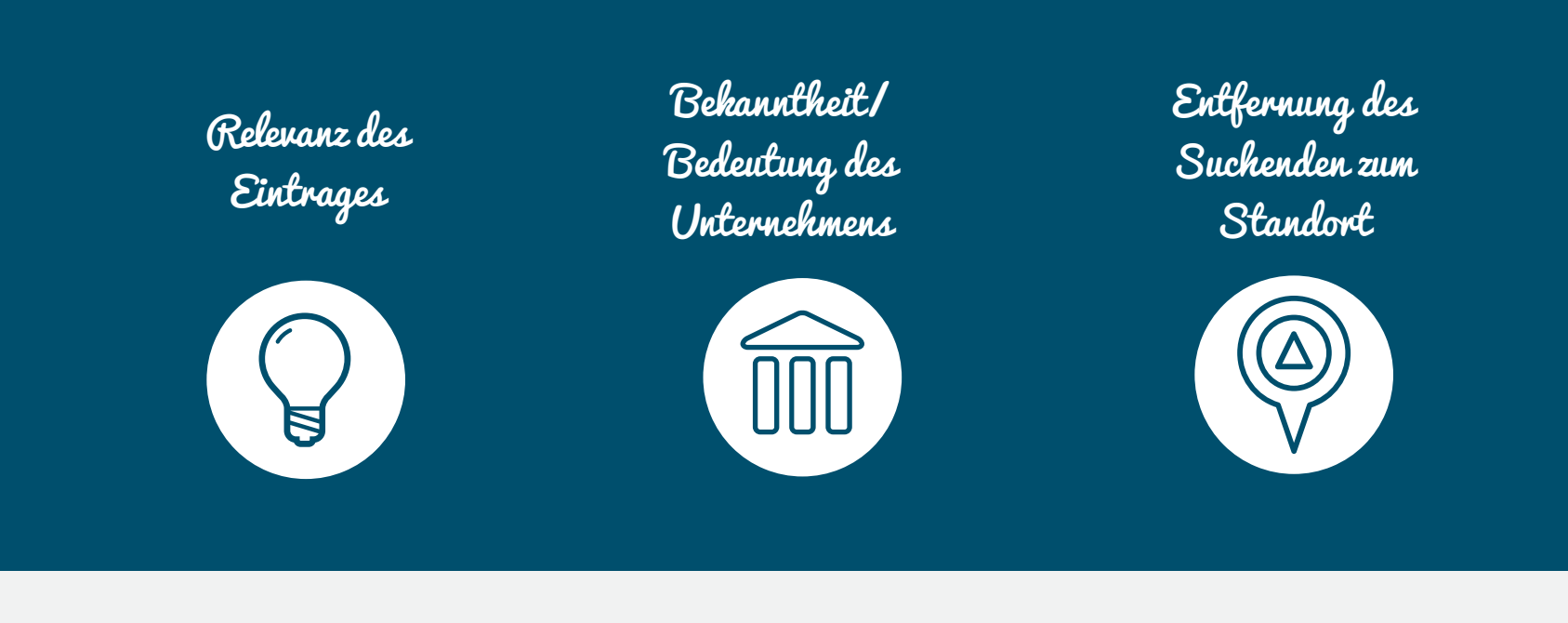

Wie können Sie Ihr Profil optimieren?